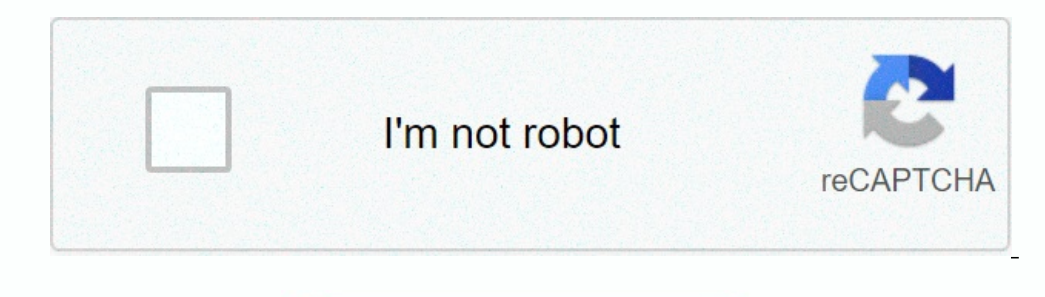

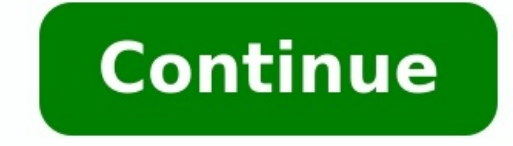

## **What is the use of redstone repeater in minecraft**

## What is the purpose of a redstone repeater. What does a redstone repeater do in minecraft. What does a redstone repeater do. What's a redstone repeater used for.

The engineers among you will always have to use the red stone repeater in minecraft for larger sets. They extend the flow of any red stone signal of 14 blocks and add at least one tick of Minecraft (which is six seconds in easier to understand. Barish is here to guide us. Before you start, you will need the following objects in your inventory: a work table a red stone dutis, two red stone torches three blocks of stone (no pebbles!) Once you

It only takes a few seconds! Phase one: open a creation table you have to use a 3 x 2, so you have to use a 3 x 2, so you have to open your creation table. When you are in survival mode you should always have a create some Three blocks of stone underneath, then a piece of red stone powder between the two torches of red stone bow torches of red stone above. If you can click quite quickly, you could probably do it in two or three seconds. Bari it is a little more complicated, but not terrible. As mentioned above, the main use of a Redstone repeater is to extend the Redstone signal in the most efficient way. The signal penetrates only 14 blocks of Pietrarossa pow of the piston and does not transmit it. But look at the next photo! Look at him! The Redstone signal now easily reaches the piston and powerFor the engineers among you, the use of redstone amplifier in Minecraft will alway Tik (that's a real-time sixteen second). This is the most effective way to expand your line to enjoy more space, thanks to which the Redstone collection will be more transparent and easier to understand. Barish is here to Interns made of redstone three stone blocks (not cobblestones!) When everything is ready, you can start. It only takes a few seconds! Step 1: Open the craft table to use the 3 x 2 Craft section, you need to open the craft hurry, so we figured you'd be prepared. Step 2: Place the recipe for the recipe mentioned above - Recite Reptretone for Redstone. Three stone blocks downstairs, then a piece of redstone dust between two red torches. If you Minecraft Redstone Ideas, Tutorials & Crafting! - Pro Guide Pro Games Step 3: The place where it is needed is a little more complicated, but not as scary. As already mentioned, the main use of the redstone repeater is the everything above will be needed. As shown above, 14 blocks pass, but he stops in front of the piston and does not cough. But look at the next photo! Check it! The redstone signal easily reaches the piston and strengthAt th down the signal, the Redstone retransaler can do it! The right one is Redstone Retifier, shifting the cut -out between one of four possible positions, adding from one to four Minecraft ticks to the signal speed. If you hav second. This can be very useful for Redstone engineers who need to create a signal source to do a few things. All! You finished. Now you know how to create and use Redstone Retransitor. See some parts made by other players department! You can make a chess table or make useful armor! Check us on Twitter and Facebook to be up to date with your favorite games! This Minecraft manager explains how to prepare a red stone by repeating it with a scr how to make a red stone transplant. Redstone amplifier support can be found in the following versions of the Minecraft game: supported platform (version \*) (PC/Mac) Yes â pocket edition (PE) yes (0.14.0) Xboes â mintendo â Edition (PE), Xbox One, PS4, Nintendo Switch and Windows 10 are now referred to as Floor Edition. We will continue to show them separately in the history of the edition. Where to find a repetitive reputation in creative mo survival mode on a handmade 3x3 grid. To craft a redstone booster, place 3 stones, 2 redstone torches, and 1 redstone dust in a 3x3 crafting grid.

When creating a Redstone Repeater, it is important that the stones, redstone torches and redstone dust are placed exactly as shown in the image below. The first slot, 1 redstone dust in the second slot, and 1 redstone flas Minecraft crafting recipe for Redstone Booster. Now that you've filled the crafting area with the correct pattern, a Redstone repeater will appear in the right field. 3. Move the Redstone Repeater to the inventory Once you Item id and name control redstone pepertoire what to do with redstone boosters here are some tasks you can do with redstone boosters in minecraft; we are a community of 3.9 million creative members all sharing minecraft si Create a Redstone Testing (BE) account Redstone Repeater is a block used in Redstone circuits to "repeat" Redstone circuits to "repeat" Redstone signals at full power, delay signals, block signals in state. How to Break Re A Redstone Repeater is discarded and dropped as an item if: its attack block is moved, knocked out, orWater or lava flows into its space; [Only for Java Edition] the pusher tries to push it or move the block in its space.

The red -stone repeater, appearing in a hidden room in the temple in the jungle. Each temple is the jungle. Each temple in the jungle naturally gives rise to a red stone repeater. They are also created in ancient cities. R ways: "repeat" Redstone signals, detain the signals, prevent signal return or "block". Signals for a pregnant woman. The repeater can be placed only on opaque blocks (dirt, stone, etc.), inverted panels, upper stairs, furn transparent blocks. For additional information, see the "Opprying/Location" section. Use the aggregate to insert the repeater. The red stone repeater. The red stone is a marrow on top of the front and behind, pointing to t red, when it is turned off, bright red when it is turned on), and the gaps between them indicate that the repiter adds signals. The repeater has a height of 0.125 (18) blocks. The alarm transponder transmits the signals on repeater of the red stone can eat from any of the following components behind it: the red stone repeater can eat from any of the following components in front of it: Redstone Dutis Redstone comparator or other red stone re mechanical component with which it comes into contact. Opennesical block based on Redstonelt is said to be "difficult to feed" (as opposed to the opaque block, "poorly nourishing" red rock dust). A high power opaque block repeater a repeater a repeater an "repeat" a redstone signal by increasing it to 15 power levels. The maximum redstone signal strength level is 15 and this level drops to 1 for each DUBT redstone block. through which the s full strength. Two more distance blocks can be obtained by creating solid opaque blocks before and after the repeat. Although redstone repeats can allow signals over long distances, each still adds transmission delay is 1 mark (equivalent to two game markers or a delay of 0.1 seconds). The repeater delay can be changed using the item's usage controller. Each use increases the repeater's delay by one tick of redstone, up to a maximum of four one repeater set to "four" and another set to "one" gives half a second (0.4S + 0.1S = 0.5s). Retranssalator, set to tick delay in Redstone, increases the duration of the shorter pulse to match the repeater's delay duratio cannot specify that a repeater delay is zero, an instantaneous repeater chain (a circuit that repeater chain (a circuit that repeats a signal without delay) is possible. Authorization firstYou have no delay, but the repeat from its output, or it can be used to isolate part of one from the other. A blockage of the signal is also observed: Mechanical/redstone/memory circuit The left repeater has been blocked in an initial state which is not el towards its side. When blocked, the repeater does not change its result (whether powered or unpowered) regardless of input.

When the side repeater is turned off, the repeater resumes normal behavior. The repeater can also be blocked by an activated redstone compartment facing its side. This provides additional signal blocking possibilities as t lock is controlled by a fast cycle switch), or the locking and input only change on the same tick (eq because they come with the same clock and both repeatedly have the same delay), the repeater does not change state. It s RepeaterRepeaterblock & Itemblock.Minecraft.Paeter Dors: Redstone Repeater IdentifierNumeric ID [I 1] Translation Key Uncowered Peater93Block & Ungivable] a Blockpowered repeater Item [ i 2 ] Same as [i 3] a ItemRepeater41 unavailable/passable commands with a direct block, and B is the same block identifier. Java Release Block Status: Name Default Description Description delay 11234 Recurring delays Redstone Redstone.

The departure must be from the exit to the replay entrance. Lockedfalsfalsettrue if the relay is currently locked. The PowerFalsFalsMetrueiif Redstone repeater lights up. Base Release: NambetAdata Default Bits Bits Descrip Pulls in the direction of the player when placing the repeater. 0: tangent to north. 1: facing east. 2: in contact with the south. 3: Contact with the West.

Video History For a detailed breakdown of textures and repeat patterns, including a set of renders for each country combination, see /Java Edition Beta 1.3 Added redstone repeater history. Originally there were four possib

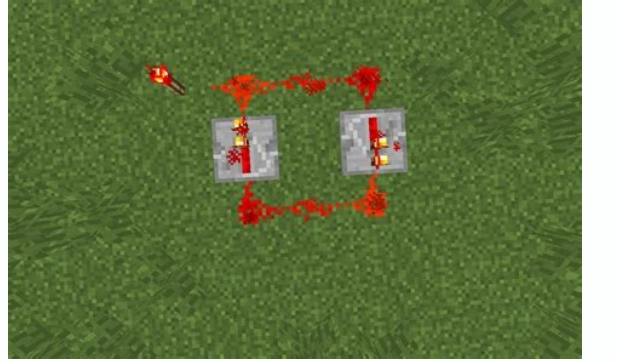

[2] Particles are misused in the top pumpkin texture, stopping redstone from repeating. "Repeater Redstone now uses a smooth texture for the top stone plate, even though none of the model elements use it. 1.7. The side Red Redstone re-stone entry.

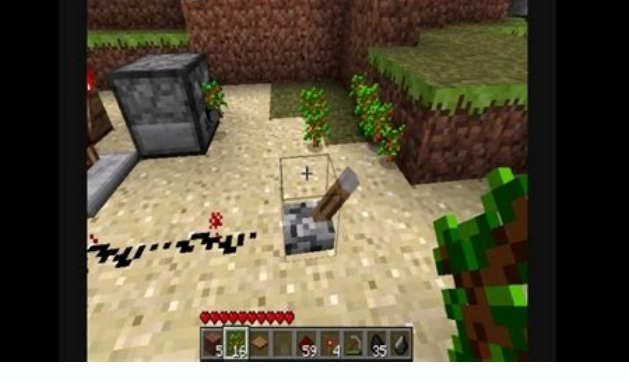

Previously, this had to be specifically focused on the repeater, like other blocks. ? Redstone Dust now visually connects to Redstone re-output, even if they don't change their behavior. java edition? Party break Redstone

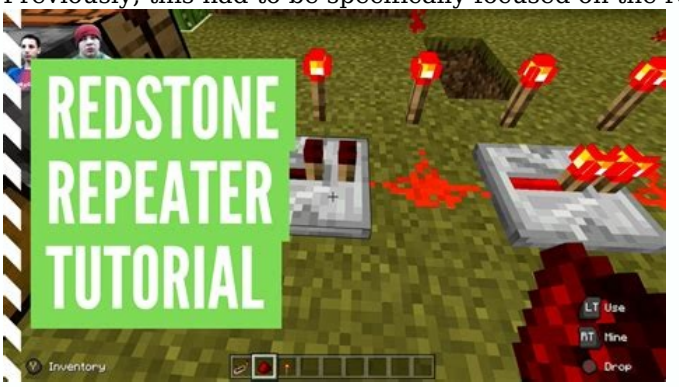

1.3.112W222220 Speake Now generates jungle temples of course. 1.3 The texture of the elements of the Redstone repeater has been replaced. 1.4.212W42A The tallest Redstone texture has now changed. Added a repeat lock to the other two faces remain the same. If this has changed, it is unknown. 1.513W02A The repeated texture has been changed to use the highest stone panel texture. The repeat redstone flocratic particle has been replaced again an no longer have any protruding features to repeat. The Redstone flashlights have now been shortened by replacing the bottom bottom. Reputer 14W10B is now back in feature. [3]? Redstone repeating now affects directional shad before the Redstone repeater. Devour Redstone now summons the lower part. Now has been changed. 18W50A, when the texture of the main rock was changed, the texture was replaced with a closed redstone repeat. 19W12Bredstone 1922w13aedstone Repeater now creates old towns.

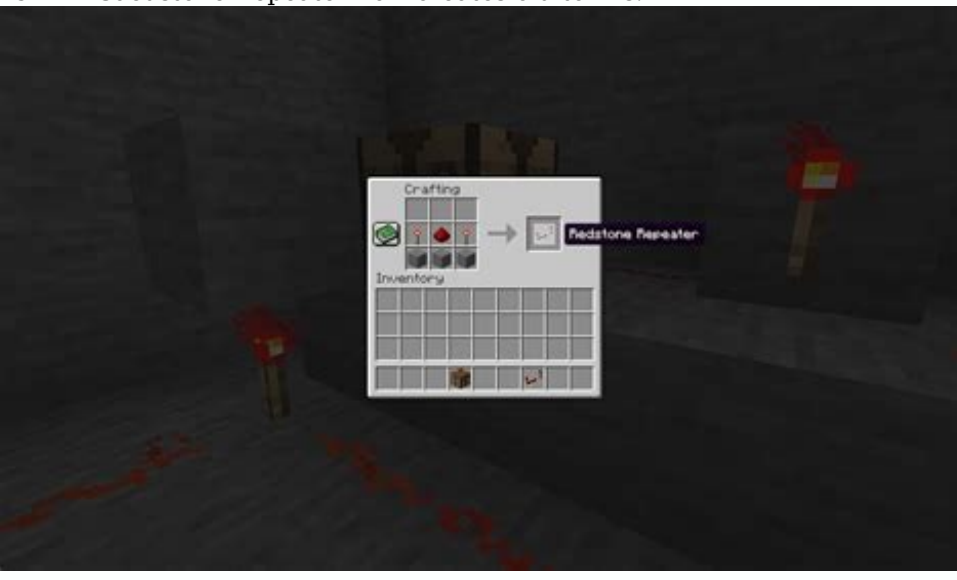

RGC Edition 1.2.0.02 -Repeather Repeaters now transform their bottom, which changed their bottom. 1.10.0bet 1.10.0.3 Redstone relapses are now replaced.Console Edition TU1CU1 1.0 Patch 11.0.1 [Test] Added Redstone Repeater now been changed. The new Nintendo 3DS Edition 0.1.0 [mark] Redstone Repeater and Repeater and Repeater Blocking. Redstone repeater "Item" This content is switched from Tech Blocks/Redstone Repeater. This section lacks inf page. Java Edition Beta 1.3 Sowohl Retail and Power Power Repeater has additional elements that are not acceptable to match your block ID. They can be obtained in stock editors with digital goods ID 93 and 94. 1.6. Try 3 R From the left. Rideable Redstone Repeater items can be obtained from the newly added adjustment charges, mainly from the 23rd slot from the left. There were no more published errors that prevented Debuff and operated Redst Edition 1.3.112W16 Special Elements can now be obtained in one player in the world using the team /Give using the team /Give using the appropriate digital ID. In the program 1.7.213W37adie has removed the direct drop item article.

Repeater Java Edition Beta 1.3 performance is unparalleled. An unexpected repeater object uses this collection texture, whether it is viewed in the first or third person or as a falling object. Java edition 1.4.212W34adas stock texture in 1 or 3, as a product is dropped or on the curb.

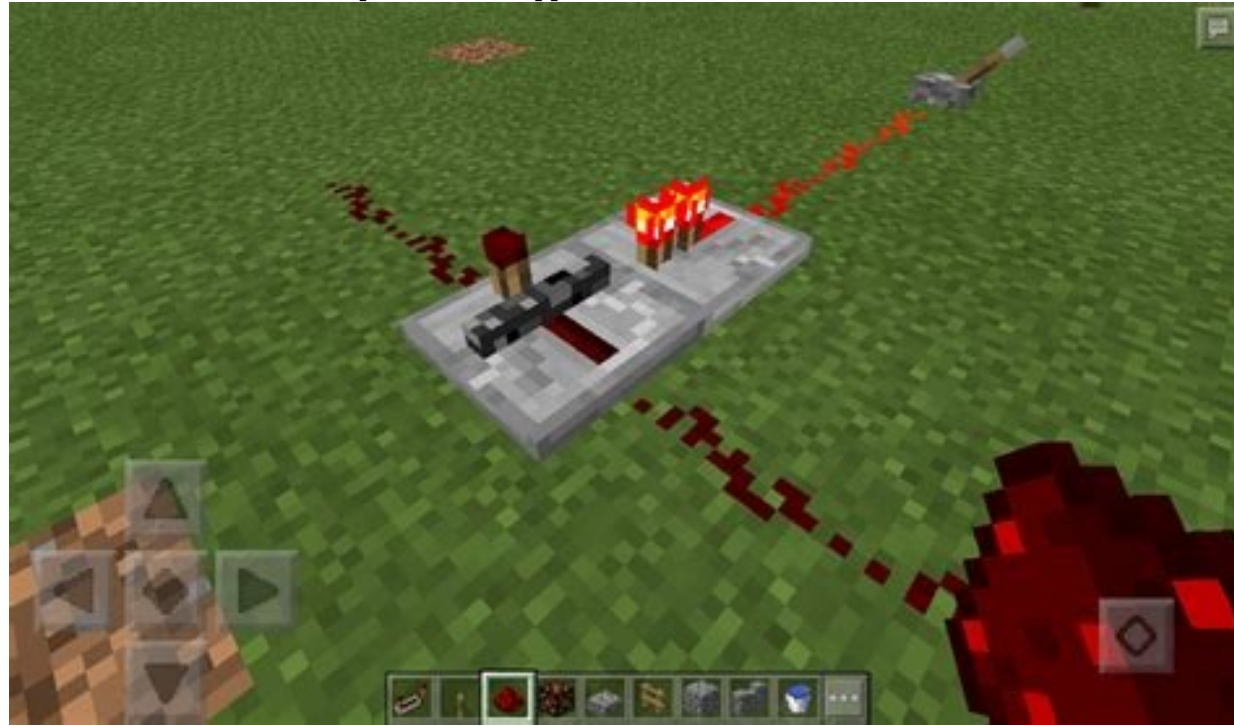

This is due to the major changes in texture storage in this release. REPLACEMENT FEED JAVA BETA EDITION 1.3 Powered repeater article uses this texture in the warehouse in first or third person view or as a drop down item. element now uses this texture in stock 1 or 3, as a listed item or element frame. This is due to the major changes in texture storage in this release. Basic relief? This texture is used by powerful amplifiers.

[4] ? This texture is used by solid repeaters. [5] Titles in this section lack expected emergence B1.9. Expand the section to include this information. More information is available on the conversation page. With the excep

Beta 1.3 - 13w25b: [no name defined, plays minimum length textbox when highlighted] 13w25c - 13w36b: diode.nt. If you are entered with the /give command, it is declared as diodo.doct. Powered Repeater Java Edition names di 13w36b: diode.nt. If you are entered with the /give command, it is declared as diodo.doct. Redstone repeater problems are kept in a bug tracker.

There are problems there. Further information on the recipe and appearance of the redstone relay is probably a reference to the old method of repeating the signal, which used two torches at the same time, turning over. Red way repeater table. Crossing Redstone harnesses with repeaters. transmitRed stone items - objects

## Pocket Edition Alpha v0.14.0build 1 Add Redstone repeater.